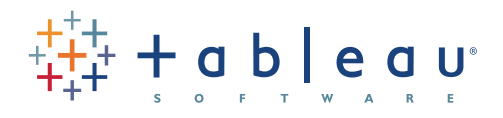

# Excel – Segen oder Fluch?

5 Strategien zur Verbesserung Ihrer Analysen

Excel ist für die Berichterstellung und Analyse zweifellos eines der Tools der Wahl. Nutzer schätzen die großen Möglichkeiten, die schnelle und einfache Erstellung von Modellen und Grafiken und die Unabhängigkeit und Eigenständigkeit. Mit Excel haben Sie das Sagen. Wenn Sie Excel aber zur Analyse nutzen, haben Sie in bestimmten Aspekten zu viel zur Verfügung und in anderen viel zu wenig. Es ist, als besäßen Sie einen Sportwagen, bräuchten aber ein Geländefahrzeug. Veraltete Daten (eine Aktualisierung gestaltet sich schwierig), eine fehleranfällige Analyse, mehrere Versionen derselben Datei in Benutzung, zu viel manuelle Handhabung – dies sind nur einige der häufig auftretenden Schwierigkeiten mit Excel. Und was ist mit der Zeit, die damit zugebracht wird, die Analyse zu entwickeln, statt tatsächlich zu analysieren?

Trotz dieser Probleme verlassen sich viele Abteilungen und ganze Unternehmen vollständig auf Excel. Es ist eine Art Hassliebe.

Es gibt aber bessere Möglichkeiten – von einfachen Verbesserungen, die Sie selbst vornehmen, bis zu großformatigen Änderungen für das ganze Unternehmen. Diese Broschüre konzentriert sich hauptsächlich auf Verbesserungen, mit denen Sie die Durchführung Ihrer Analysen verbessern können, ohne Vorteile von Excel einzubüßen.

#### Eliminieren Sie unwesentliche Analysen 1

Sie können die Qualität Ihrer Analysen steigern, wenn Sie auf unwesentliche Berichte und Präsentationen verzichten und sich auf jene konzentrieren, die Sie und Ihre Kollegen für die Entscheidungsfindung tatsächlich benötigen. Machen Sie eine Aufstellung der verschiedenen Analysen und Berichte, die Sie und Ihr Team unterhalten und finden Sie heraus, welche davon wichtig sind und wie oft sie aktualisiert werden müssen. Dies gibt Ihnen eine viel bessere Vorstellung der Kennzahlen, die wichtig und für Ihr Team von Bedeutung sind.

Als Bonus wird die Arbeitslast Ihres Teams reduziert und ein Fokus auf die wirklich wichtigen Aufgaben ermöglicht. Zudem eliminieren Sie wahrscheinlich eine ganze Menge doppelter Arbeit.

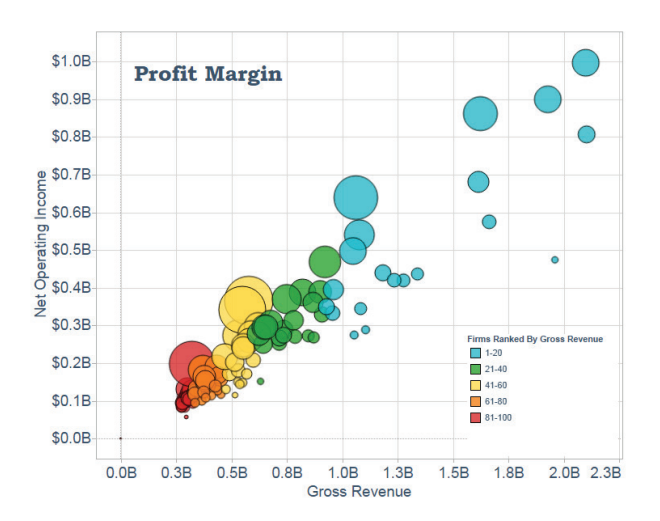

*Der Einsatz bewährter Visualisierungsmethoden in Ihren Analysen macht Ihre Berichte unmittelbar attraktiver für Ihr Publikum.*

#### Nutzen Sie Excel intelligenter 2

Uns alle nehmen alltäglich wiederkehrende Aufgaben in Beschlag. Zuweilen sollten wir innehalten und uns fragen: "Kann man das alles nicht besser tun?" Und wenn Sie nicht gerade ein Superspezialist für Excel sind, lautet die Antwort oftmals: ja.

- **Nutzen Sie die Online-Hilfe** In Excel finden sich sehr nützliche Beispiele. Sie sollten diese Beispiele aber nicht einfach nur lesen. Bitte vollziehen Sie sie nach. Erstellen Sie eine Tabelle mit den gleichen Daten, die Microsoft in der Hilfe zeigt und reproduzieren Sie die Hilfe-Dateien. Lesen bildet – aber Praxis hilft!
- **Suchen Sie nach Hilfestellungen** Die große Mehrheit Ihrer Datenprobleme ist sicherlich nicht neu. Sehr wahrscheinlich hat jemand im Internet bereits eine Antwort veröffentlicht. Suchen Sie nach Stichworten wie "Pivottabelle" oder "Excel-Add-Ins". Sie werden erstaunt sein, wie viel Sie finden.
- **Lernen Sie die Analysegrundlagen** Aufgaben und Funktionen wie "Nachschlagen", Pivottabellen, Datumsfunktion, Suchen/Ersetzen, Teilergebnis, benannte Bereiche und Tastaturkürzel beschleunigen Ihre Analyse.

• **Wie viel Fachkenntnis besitzen Sie und Ihr Team?** Beispielsweise können Sie vielleicht den "ODBC"-Treiber (Open Database Connectivity Standard) nutzen, um die Verbindung zu Data-Warehouses und zentralen Datenbanken herzustellen. Dies kann effektiv sein, ist aber durchaus anspruchsvoll: 1) Sie müssen Zugriff besitzen; 2) Sie müssen wissen, wonach Sie suchen; 3) für die Verbindung oder den Pull dürfen maximal 1 Million Zeilen vorliegen (für Excel 2010). Sie sollten von Ihren Analytikern nicht erwarten, dass sie zu Experten für Excel-Makros oder Datenbankprogrammierern mutieren. Wenn Sie diese Art von Fachwissen benötigen, sollten Sie in Erwägung ziehen, freiberufliche Kräfte oder Entwickler zu beschäftigen.

## Details sind wichtig 3

Das Problem mit Daten heutzutage ist nicht, dass die Informationen nicht verfügbar wären. Wir stehen vor dem Problem, die Daten zu erhalten, zu bereinigen und ihre Integrität zu gewährleisten. Jeder erledigt diese Aufgaben auf unterschiedliche Weise. Damit ergeben sich oftmals "unterschiedliche Wahrheiten". Excel verschlimmert dies noch weiter. Fügt man noch die logischen Fehler hinzu, die in Tabellen gemacht werden, stehen eine ganze Menge Informationen im Raum, die potenziell nicht korrekt oder irreführend sind. Tatsächlich gibt es Branchenschätzungen, nach denen 90 % aller Tabellen Datenfehler oder logische Fehler enthalten. Qualitätsprüfungen und klare Kommunikation sind hier entscheidend.

Es gilt der Grundsatz: "Nobody is perfect". Die Annahme ist sinnvoll, dass man seine Daten nicht jedes Mal richtig bereinigt oder sortiert und die Formeln nicht stets richtig geschrieben hat. Man sollte stets eine Menge Qualitätsprüfungen einbauen. Sie müssen akkurate Daten liefern und Anstrengungen unternehmen, zu erklären, von wo Sie die Daten haben, wie die Daten berechnet wurden und warum Ihre Daten ggf. von anderen vorliegenden Berichten abweichen.

Seien Sie bei der Benennung sorgfältig und wählen Sie aussagekräftige Bezeichnungen für Spalten, Dateien und Versionszahlen. Gute und klare Dokumentation wäre ideal. Sorgfalt bei der Benennung und Dokumentation stellt nicht alle Probleme ab, reduziert aber deren Vorkommen.

Überschätzen Sie nicht, was andere über die Nutzung von Excel wissen. Excel besitzt beispielsweise Funktionen für die Dateiverwaltung und das Nachverfolgen von Änderungen. Haben Sie eine Vorstellung, welcher Prozentsatz der Leute weiß, wie man diese nutzt und einhält? Die Zahl ist nicht groß. Sie können sich jetzt natürlich dazu entschließen, die Weiterbildung aller Ihrer Kollegen zu betreiben. Einfacher ist aber wahrscheinlich, die Dinge so klar und simpel aufzuziehen, dass Sie den Input zurückerhalten, den Sie benötigen.

### Arbeiten Sie intern für die bessere Verfügbarkeit von Daten zusammen 4

Vielleicht ist dies genau der richtige Zeitpunkt, mit Ihren Kollegen darüber zu reden, welche Daten benötigt werden und wozu Excel genau genutzt werden soll. Wenn Sie sich über Ihre derzeitigen Analysen austauschen, erhalten Sie eine gute Vorstellung und können damit beginnen, anspruchsvollere und systematischere Ansätze auszuarbeiten.

Räumen Sie Zeit ein, um mit der Führung Ihrer IT-Abteilung zu sprechen. Viele IT-Führungskräfte sind zwar sehr mit Fragen der Sicherheit und Konformität beschäftigt, aber trotzdem gern bereit, Ihnen einen nützlicheren und sichereren Ansatz zur Verfügung zu stellen, statt die vielen Berichtsanfragen zu bearbeiten, die zu hunderten von Excel-Dateien im ganzen Unternehmen führen. (Für manche IT-Abteilungen ist die Steuerung, wenn nicht gar Eliminierung, dieser "Spreadmarts" eine eigenständige Aufgabe. Der Begriff "Spreadmart" wurde tatsächlich erfunden, um die Tendenz der Verselbstständigung von Tabellen in Organisationen zu benennen.) Es ist natürlich ein wenig naiv, anzunehmen, dass Ihr Team und die IT-Abteilung problemlos Ziele und Ressourcen auf einen Nenner bringen können. Man kann aber auf jeden Fall beginnen, über eine Verbesserung der Abläufe zu sprechen.

"Das Problem mit Daten heutzutage ist nicht, dass die Informationen nicht verfügbar wären. Wir stehen vor dem Problem, die Daten zu erhalten, zu bereinigen und ihre Integrität zu gewährleisten. Jeder erledigt diese Aufgaben auf unterschiedliche Weise. Damit ergeben sich oftmals, unterschiedliche Wahrheiten,,.

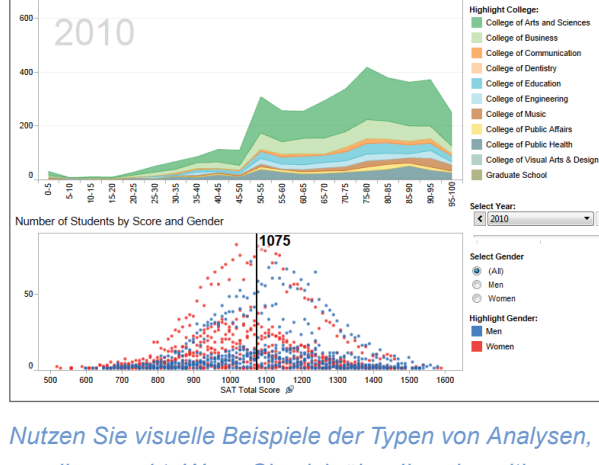

**SAT Performance of Admitted Students** 

Number of Students by Percentile

2010

*um die es geht. Wenn Sie sich über Ihre derzeitigen Analysen austauschen, erhalten Sie eine gute Vorstellung und können damit beginnen, anspruchsvollere und systematischere Ansätze auszuarbeiten.*

Manche Unternehmen verfügen bereits über komplexe Plattformen für Business Intelligence, die nicht ausreichend genutzt werden. Arbeit, die in diese Systeme gesteckt wurde, kann hier ggf. erneut verwertet werden. (Dies geschieht unter der Annahme, dass die BI-Systeme nicht wirklich ausgenutzt werden. Wäre dies der Fall, würden Sie bereits das BI-System und nicht Excel nutzen.)

Planen Sie ein Upgrade 5 Planen Sie ein Upgrade<br>5 Ihrer Analysebemühungen auf ein Tool, das den Job besser macht. Realismus bezüglich der Grenzen von Excel!

Der Engländer kennt ein schönes Sprichwort: Für einen Mann mit einem Hammer sieht alles wie ein Nagel aus. Wir haben Excel. Benutzer in Unternehmen verfügen oftmals

nicht über andere, geeignetere Tools und es ist häufig nicht einfach, die nötige Aufmerksamkeit der IT-Abteilung zu erhalten. Deswegen wird viel zu viel Zeit und Aufwand mit dem Versuch vergeudet, Excel hinzubiegen, wenn es schlicht nicht die richtige Anwendung ist.

Sehen wir uns also um. Es stehen Tools zur Verfügung. Im Idealfall würden Ihre Analysen eine Software verwenden, die so problemlos zu benutzen ist wie Excel und sich direkt mit Ihren Quelldaten verbindet. Tableau Software zum Beispiel baut Anwendungen für schnelle Analysen und Visualisierungen, die sich mit vorhandenen Excel-Tabellen, Data-Warehouses und anderen Datenquellen verbinden. (Hier ist eine Offenlegung angebracht: Tableau ist Sponsor dieser Informationsschrift.) Die Software vereint Datenerkundung und -visualisierung in einer benutzerfreundlichen und höchst intuitiven Anwendung.

Das Ziel besteht darin, dass Benutzer unmittelbar mit Fragen an ihren Datenbestand herangehen und unverzüglich Antworten in Echtzeit erhalten. Die Kunden finden dafür Beschreibungen wie "Excel mit Doping". Bill Attridge von der HTM Corporation sagte: "Wer in Excel Pivottabellen nutzt, sollte Folgendes zur Kenntnis nehmen. Wenn man einmal Tableau benutzt hat, gibt man sich nie mehr mit einer Pivottabelle in Excel ab. Tableau ist fantastisch für Analysen und die Arbeit macht wirklich Spaß."

## Fazit

Manche Benutzer werden natürlich nie von ihrer Hassliebe für Excel lassen. Die Analysegewohnheiten ändern sich nicht über Nacht. Ist ist sinnvoll, Excel als flexible, preiswerte Analysemethode zu verwenden. Man muss sich aber seiner Grenzen bewusst sein. Wenn Sie die Anzahl der Analyseberichte wirklich senken wollen, lernen Sie einige neue Excel-Tricks, achten Sie konzentriert auf die Qualität, arbeiten Sie mit Ihrer IT-Abteilung zusammen und wählen Sie robustere neue Lösungen – Sie bauen eine stärkere, flexiblere Analyseumgebung, die Ihren Bedarf längerfristig decken wird.

## Informationen zu Tableau

Tableau Software hilft Menschen dabei, Daten sichtbar und verständlich zu machen. Mit Tableau können Nutzer Informationen schnell analysieren, visualisieren und mit anderen teilen. Mehr als 12.000 Kunden nutzen Tableau im Büro und unterwegs für schnelle Analysen. Zehntausende Nutzer verwenden Tableau Public, um Daten in Blogs und auf Websites anderen zur Verfügung zu stellen. Entdecken Sie die Vorteile von Tableau für Sie, und laden Sie die kostenlose Testversion unter [www.tableausoftware.com/trial](http://www.tableausoftware.com/trial) herunter.

Excel – Segen oder Fluch?

Excel - Segen oder Fluch?